## **Marketing Planning Toolkit Menu**

The Marketing Planning Toolkit is designed for business owners and marketing executives looking to develop more effective marketing programs to increase sales and attract and retain profitable customers. It includes more than 40 marketing applications, interactive tools, guides and templates for marketing planning, competitive analysis and CRM (customer relationship management), consumer and competitive market research, product strategy and development, and much more. The toolkit includes HTML and Flash tools as well as Word, Excel, and project management templates created with Gantt Project an open source project management software package that is available for Java, Windows, iOS and Linux platforms. The GANTT chart templates can be opened with Microsoft Project or you will need a version of Gantt Project freeware which you can download at [www.ganttproject.biz.](http://www.ganttproject.com/)

**Instructions:** Click the hyperlinks next to the tool description to launch a tool. If you select the HTML version, it will open in your default browser. Selecting the Excel, Word or Gantt Projects versions will open it in that application or give you a choice to open the file with one of those applications.

## <span id="page-0-1"></span>**Quick Links Menu to Sections**

[Marketing Planning & Analysis](#page-0-0) [Campaign Planning Tools](#page-1-0) [Marketing Communications Tools](#page-2-0)  [Product Marketing & Management Tools](#page-2-1) [Digital & Social Media Marketing Tools](#page-2-2) [Sales Planning & Management Tools](#page-3-0) [Tutorials & Workshops](#page-3-1) 

## **Table of Tools**

<span id="page-0-0"></span>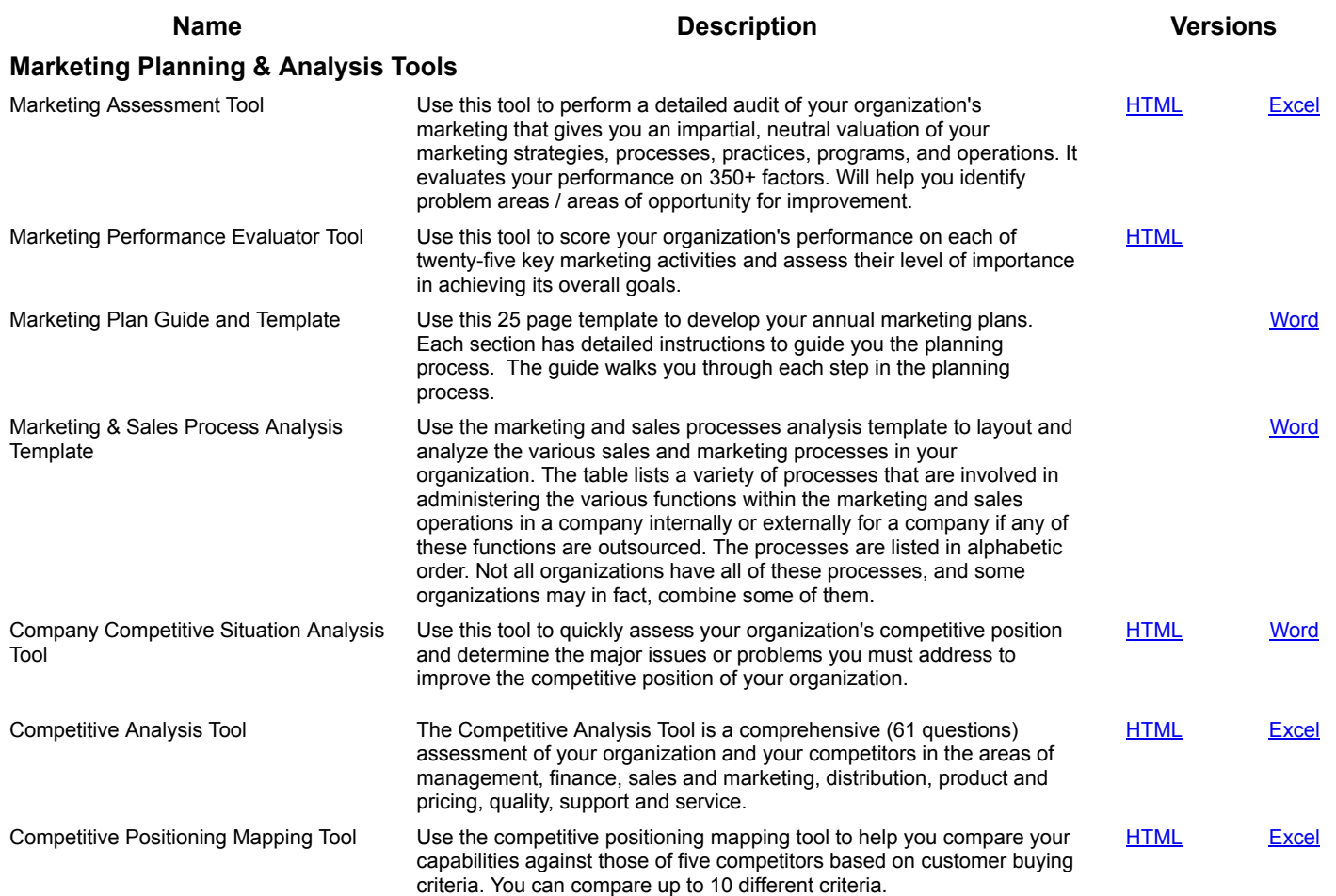

<span id="page-1-0"></span>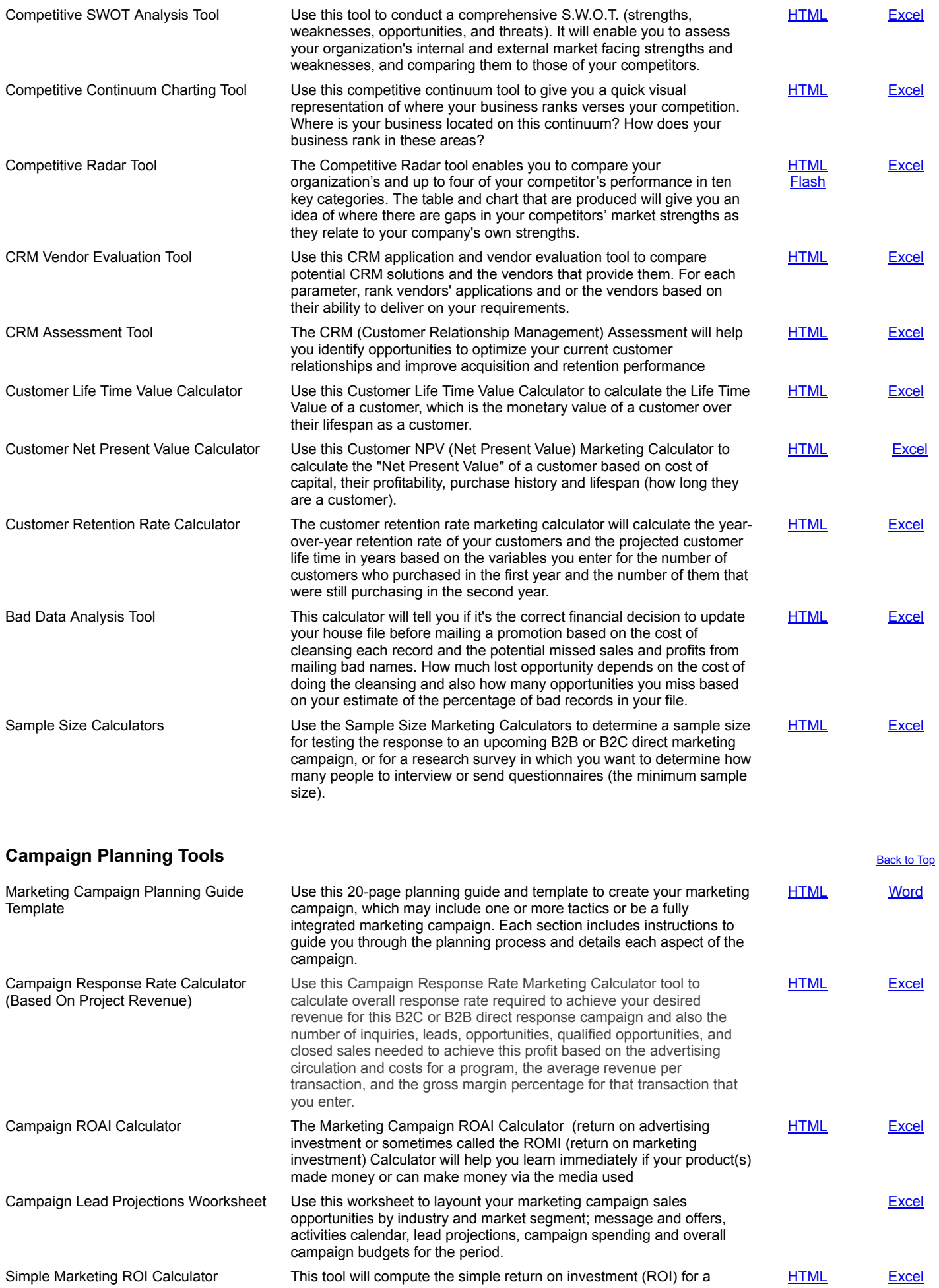

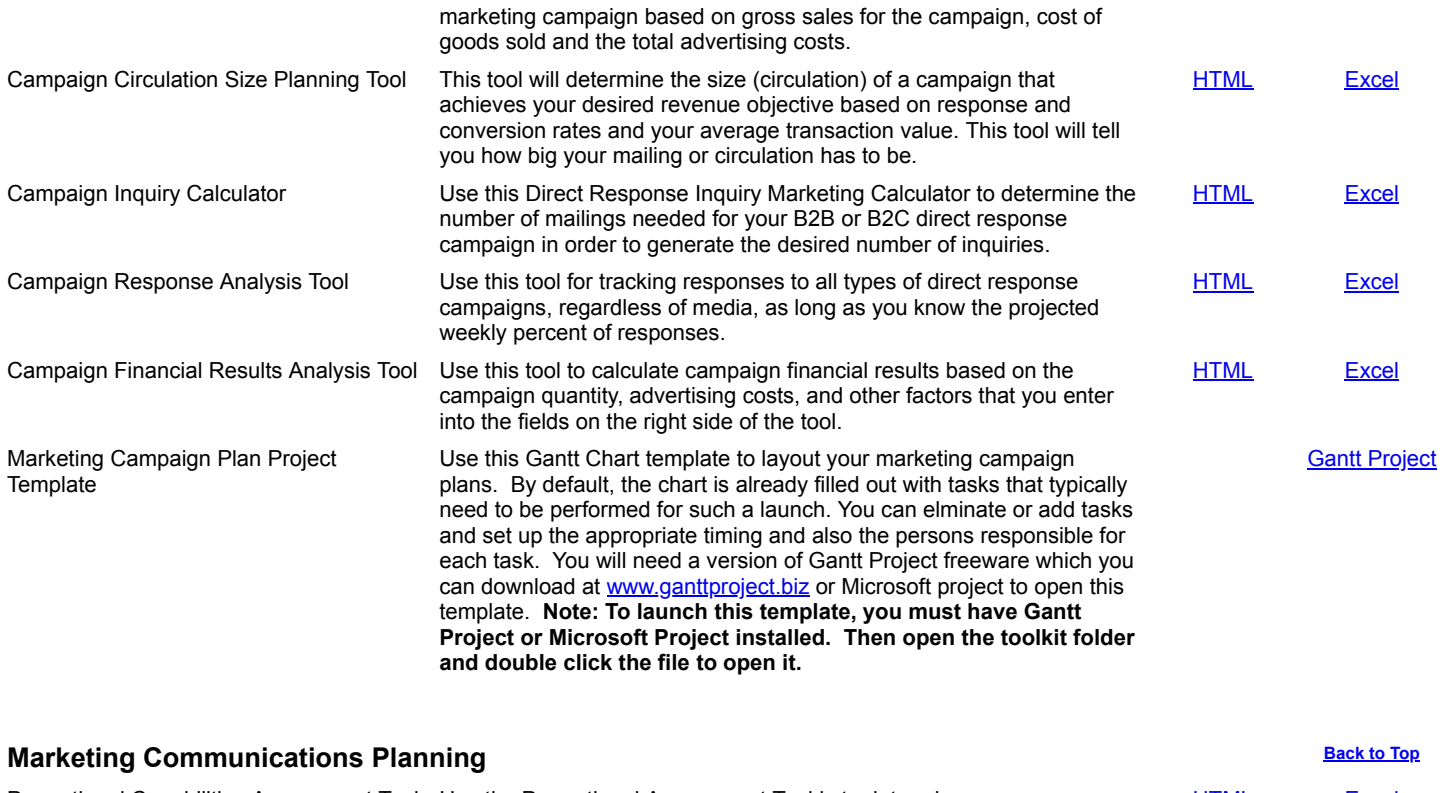

<span id="page-2-0"></span>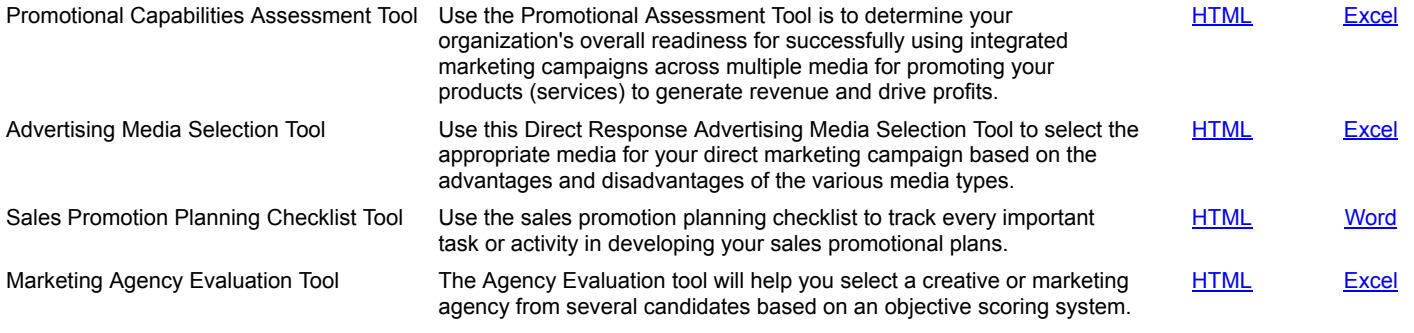

<span id="page-2-2"></span>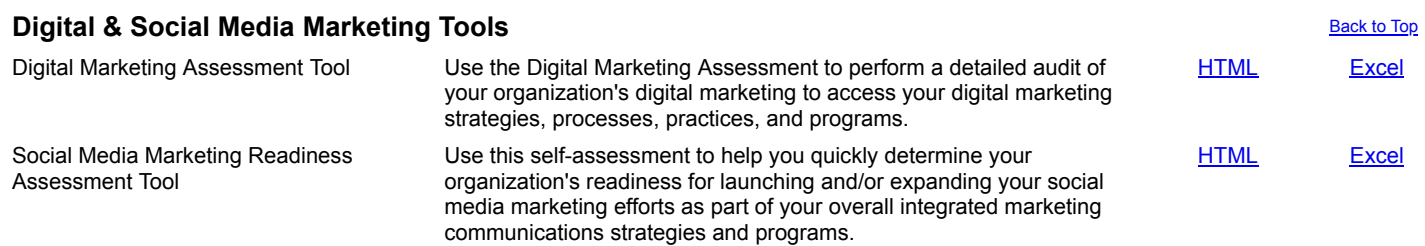

## <span id="page-2-1"></span>**Product Marketing & Management Tools [Back to Top](#page-0-1) Back to Top**

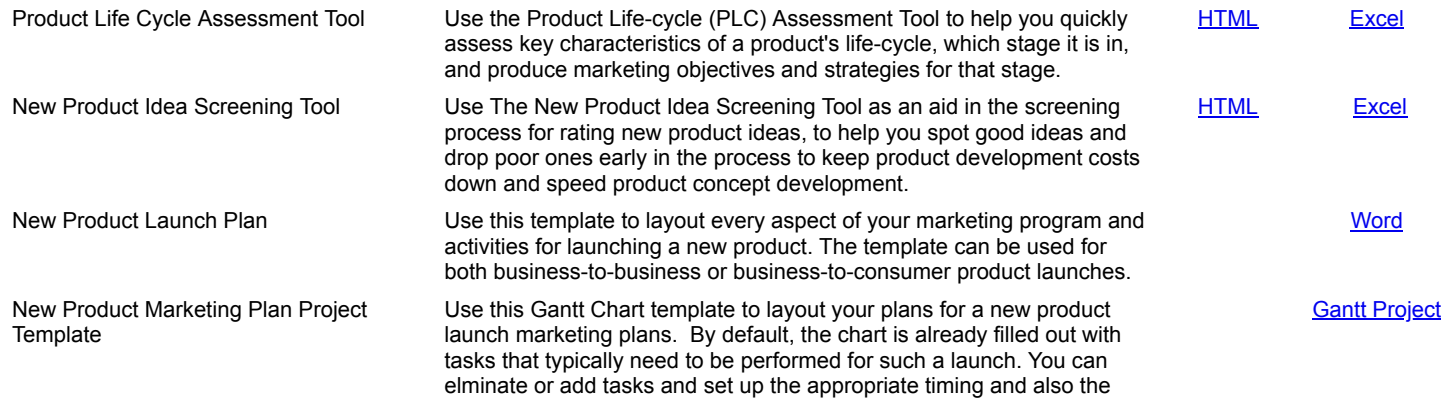

persons responsible for each task. **Note: To launch this template,**

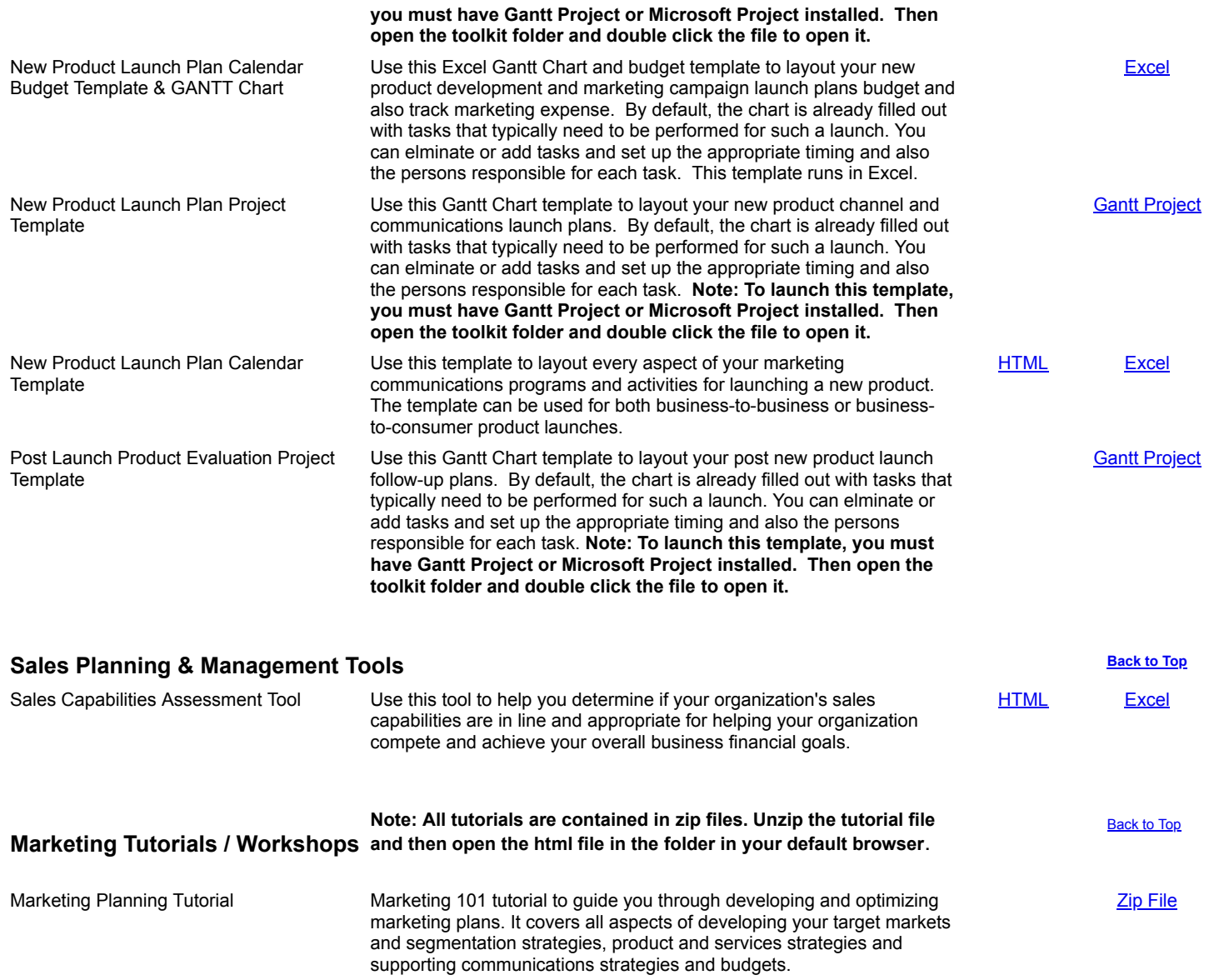

**[Back to Top](#page-0-1)** 

<span id="page-3-1"></span><span id="page-3-0"></span>(c) 2017 - 2018 DWS Associates. All Rights Reserved.